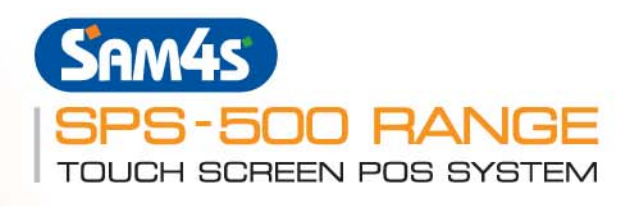

**PRINTER TYPE:** 

**PRINTER STATIONS: SPS-530:** 

**POWER CONSUMPTION:** 

**KEY FEATURES** 

Condiment Items.

Manager Control.

Training Mode.

Add Check. Delivery Tracking.

Receipt On Demand.

20 Price Levels (5 per PLU).

5 Currency Conversion Rates.

Check Tracking by Alpha. Paid Check Recall.

**Electronic Journal.** Over 60 Reports

Not Found PLU.

Featuring a hybrid design, Sam4s has combined fast and simple ECR keyboard entry with an intuitive touch screen operator display.

Direct Thermal, Drop-and-Print.

120 AC  $\pm$  10%, 60 Hz.

Approx. 25 Watts.

Receipt/Requisition 80mm Printer.

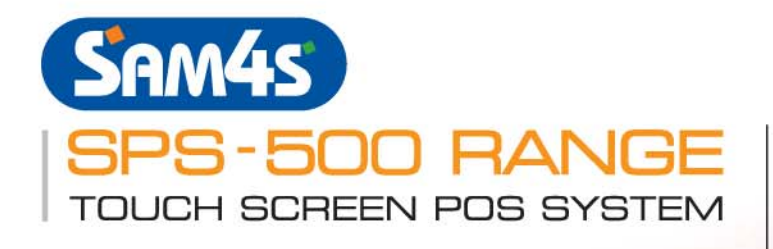

SAM4<sub>S</sub>

SAM45

**SPS-520** Twin

58mm Thermal (Raised or Flat

Upto 32 Terminals per Network.

Links to Remote Order Printers.

■ Floating Operator across Network.<br>■ Floating Operator across Network.

Simple and Intuitive System Maintenance.

Automatic Price Changes at Preset Times.

All product features are subject to change without notice.

Gross Profit Report.<br>
Consider the Contract of Contract Available.

6-Line Preamble Receipt Message.<br>
6-Line Preamble Receipt Message.<br>
6-Line Postamble Receipt Message.

Graphic Logo Printing on Receipt.

Stock Management. Ingredient File.

SPS-530 Single 80mm Therma

(Raised or Flat

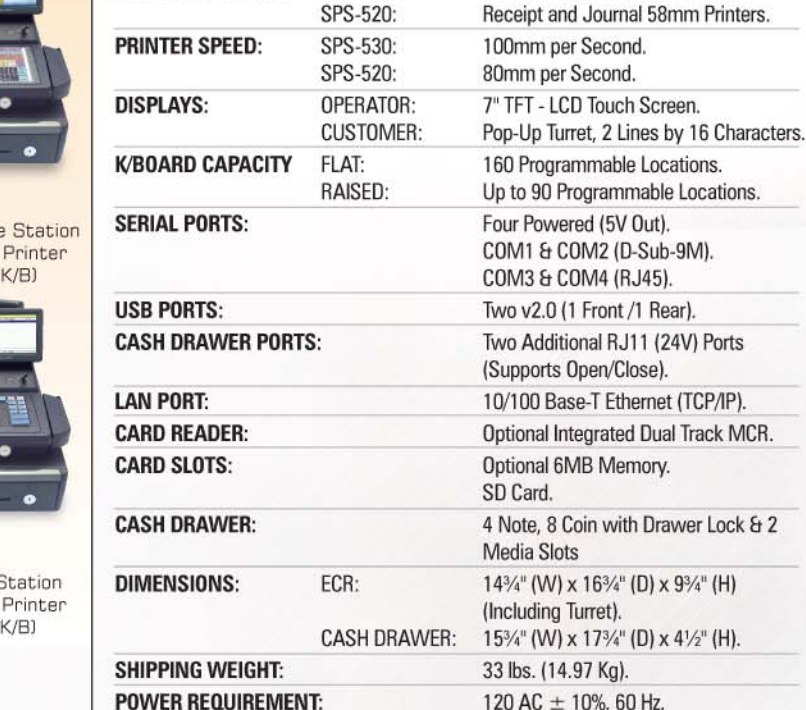

SAM4S SPS-500 RANGE KEY SPECIFICATION

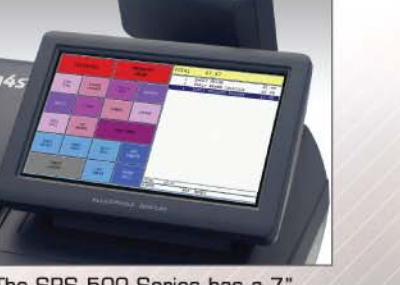

The SPS-500 Series has a 7" **Touch Screen Operator Display.** 

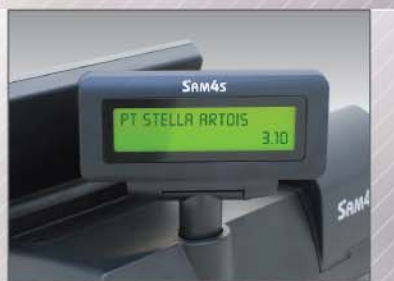

The SPS-500 Series has an adjustable Rear Customer Display.

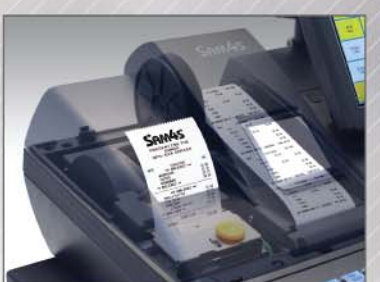

The SPS-500 Series has Single & Twin Station Thermal Printers.

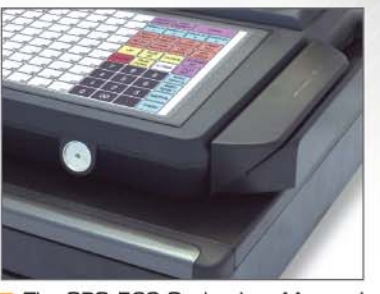

The SPS-500 Series has Magnetic Dallas & (Opt.) Mag Card Reader.

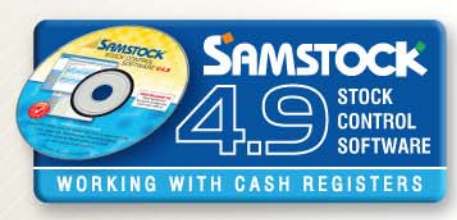

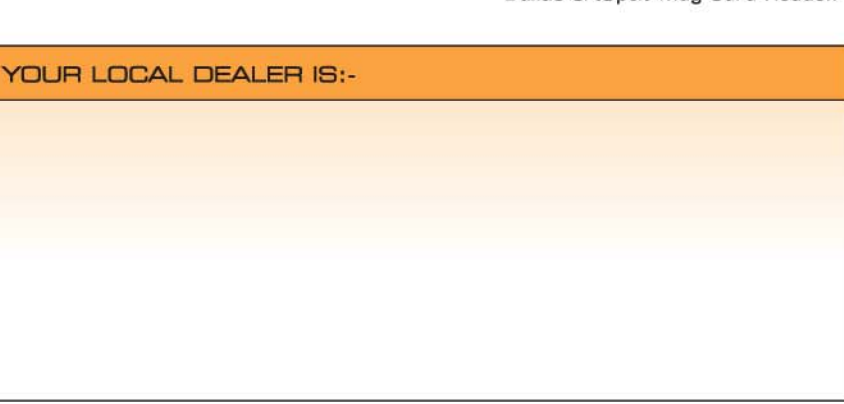

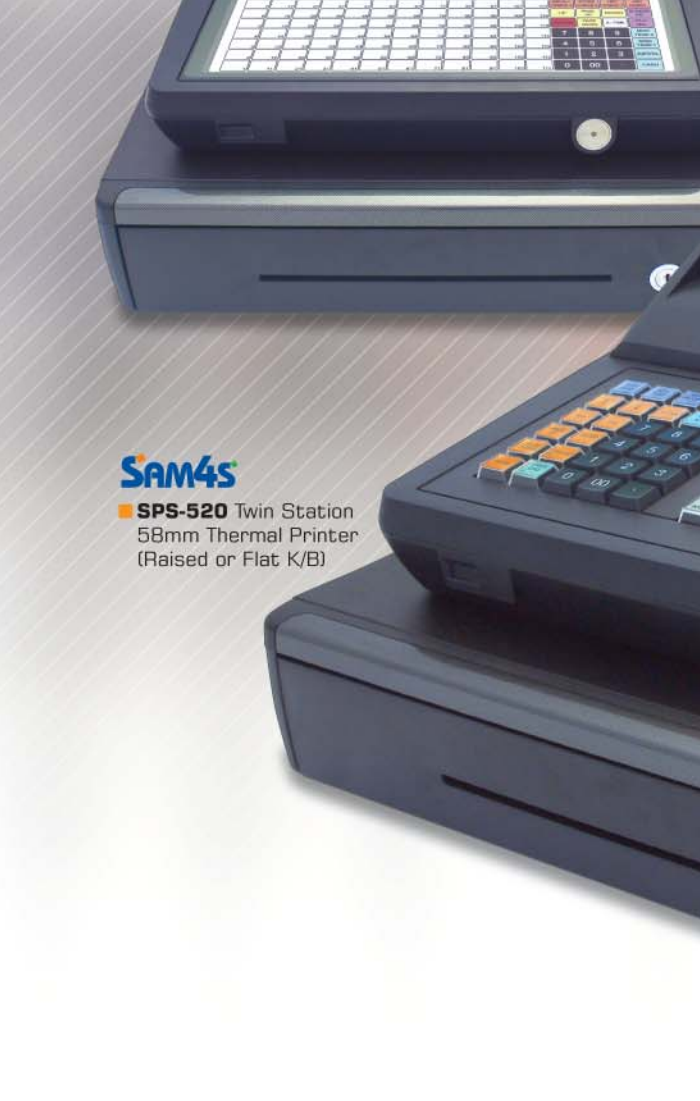

**SAM4** 

## VERSATILE FEATURES WITH RELIABILITY AND SECURITY BUILT IN.

Featuring a hybrid design, Sam4s has combined fast and simple ECR keyboard entry with an intuitive touch screen operator display.

SAM45 SPS-530 Single Station **80mm Thermal Printer** (Raised or Flat K/B)

 $S$ an

 $\Omega$ 

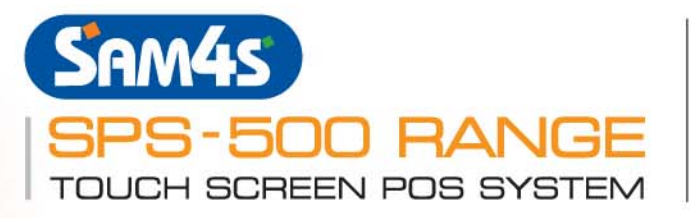

Featuring a hybrid design. Sam4s has combined fast and simple ECR keyboard entry with an intuitive touch screen operator display.

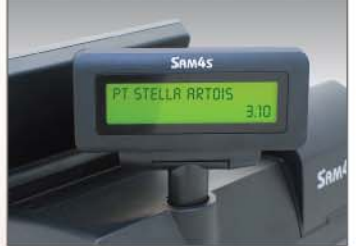

The SPS-500 Series has an adjustable Rear Customer **Display** 

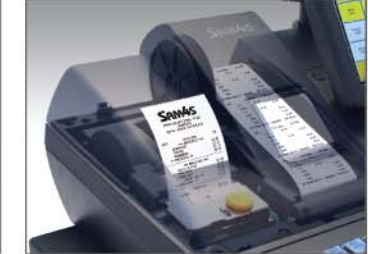

The SPS-500 Series has Single & Twin Station Thermal Printers

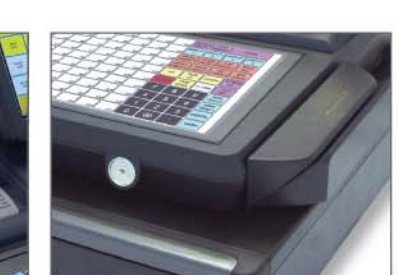

The SPS-500 Series has Magnetic Dallas & (Optional) Mag Card Reader.

display as they fill it.

**On-Screen** 

can display to reflect the combo choices.

instructions, the screen can lead your

operator through options and additional

Unlike an ECR that may display only the

last item entered, the SPS-500 displays

the entire order, allowing your operator to

confirm the order and then refer to the

If the item requires condiments or

7" Colour Touch Screen

**Improves Order Entry** 

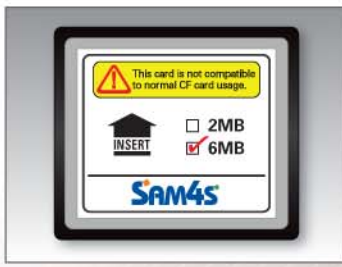

The SPS-500 Series has a Memory Expansion Slot for a **6MB RAM Card.** 

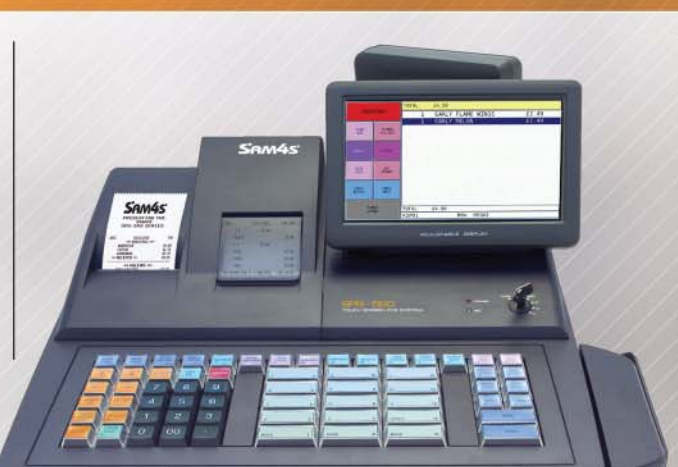

6

Flexible, Built-In Printers

A cost-effective design allows the built-in printer to generate both receipts and requisitions  $-$  the  $3"$ printer (SPS-530) delivers an extremely high-quality print.

If multiple ECRs are connected in the same network, print jobs can be directed to the printer in another ECR, effectively allowing one ECR to double as a system kitchen printer. In the same manner, receipts or journal data can be routed as demanded by the application.

SAM45

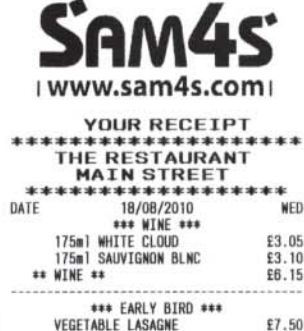

SIRLOIN STEAK<br>\*\* EARLY BIRD \*\* £5.49 2 MAINS FOR £10.00  $-2.99$ TOTAL<br>CASH<br>NO.000024 REG 01 PHIL £16.15<br>£16.15 **TIME 15:2** \*\*\*\*\*\*\*\*\*\*\*\*\*\*\*\*\*\*\*\*\* 

### **System Reports**

Sales information can be simultaneously collected on up to five different periods: for daily, weekly, monthly, quarterly or yearly record keeping.

**Time & Attendance** 

A basic time and attendance system provides payroll ready data for your inhouse payroll system or payroll service. You get critical labour reporting, including sales/labour percentage and sales per man-hour.

EARLY FLAME WINGS

**Reliable ECR Platform** - Exceptional Capability Using robust integrated software, your authorised Sam4s dealer can design your custom application by choosing from an array of features available for food and retail operators.

The SPS-500 is an ideal replacement for older technology ECRs, a cost-effective alternative to PC-based POS systems, and a powerful platform for independent

franchises, multi-unit operators and chain accounts.

### **Lock & Key Security**

Authority is managed using

traditional, secure cash register keys.

#### Display Up to 200 Operator Screens with 24-Items per **Screen**

The colour touch screen can be configured to guide the operator through choices of flavours, toppings, condiments, and instructions.

If you sell a combo meal, a screen or series of screens

.<br>AM4s

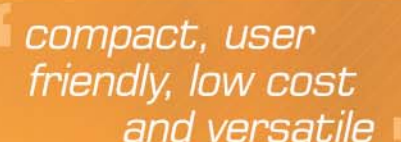

and versatile

choices.

**Accuracy** 

**Manager &** Program **Access** Access manager and programming

functions intuitively through menus and on-screen options. Programming and editing can be done without referring to manuals. Managers can easily view report data and quickly adjust to changing conditions.

#### Popular POS Workstation **Components Included - Not Added On**

An extremely cost-effective and environmentally friendly bundle - each SPS-500 includes a high quality international style cash drawer, high-speed

thermal printer(s), a rear customer display, and consumes less than 25 watts.

#### **System Features**

**Standard Network Support** The SPS-500 series ECRs can be connected in a fast and reliable Ethernet-style network. Networking supports report data consolidation. ECR programming, payment authorizations, polling, plus printer and video requisition routing.

The adjustable 7" colour touch screen features upto 24 key positions per screen.

# SAM45

**SPS-520** Twin Station 58mm Thermal Printer (Raised or Flat K/B)

SAM45 SPS-530 Single Station

80mm Thermal Printer (Raised or Flat K/B)

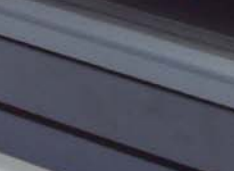

 $\bullet$ 

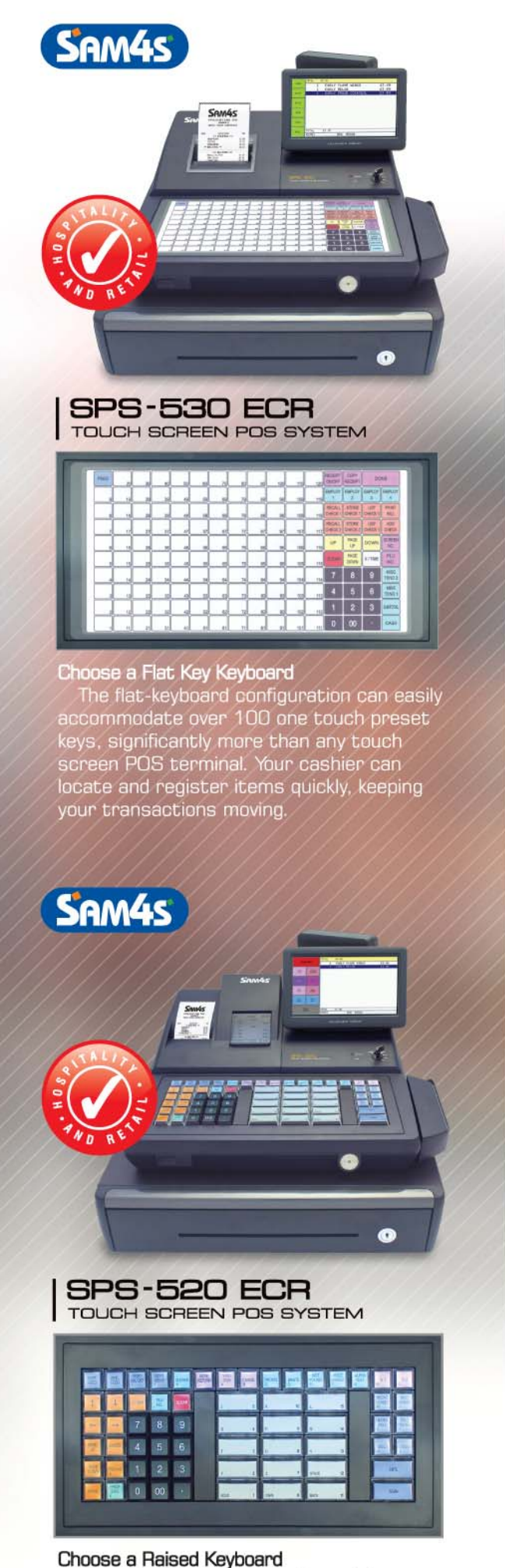

The raised keyboard provides all the functions required by busy retailers. Your cashier can locate and register items quickly, keeping your transactions moving.